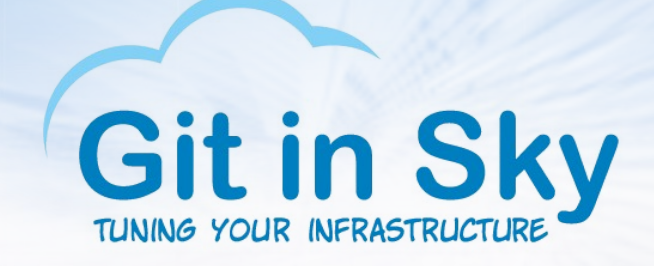

## Cлепые ощупывают слона Александр Чистяков, главный инженер Git in Sky 16.07.2015 PGDay, Санкт-Петербург

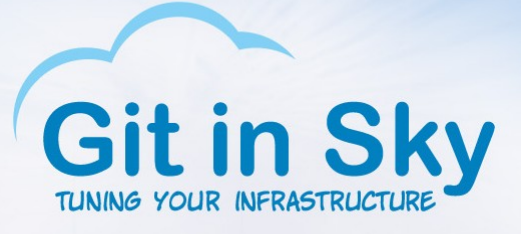

# Давайте познакомимся

- Меня зовут Саша
- Я работаю в компании Git in Sky
- I have an elephant
- Вы, я так понимаю, временно нигде не работаете

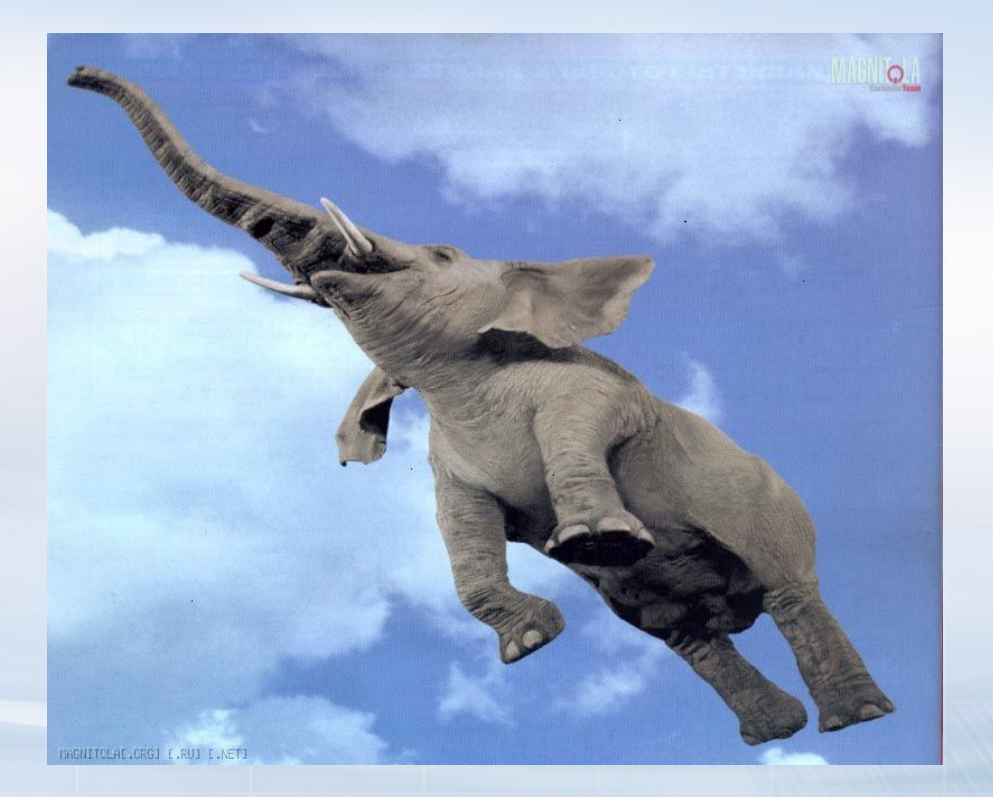

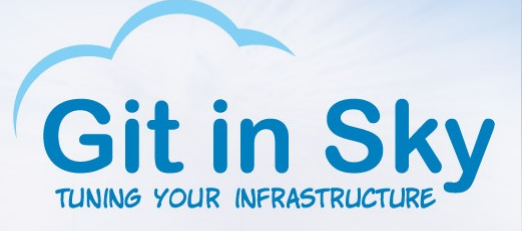

## Что делать?

- Возьмем PostgreSQL
- Выдвинем какие-нибудь гипотезы
- Облучим PostgreSQL пучком быстрых запросов
- Проверим гипотезы

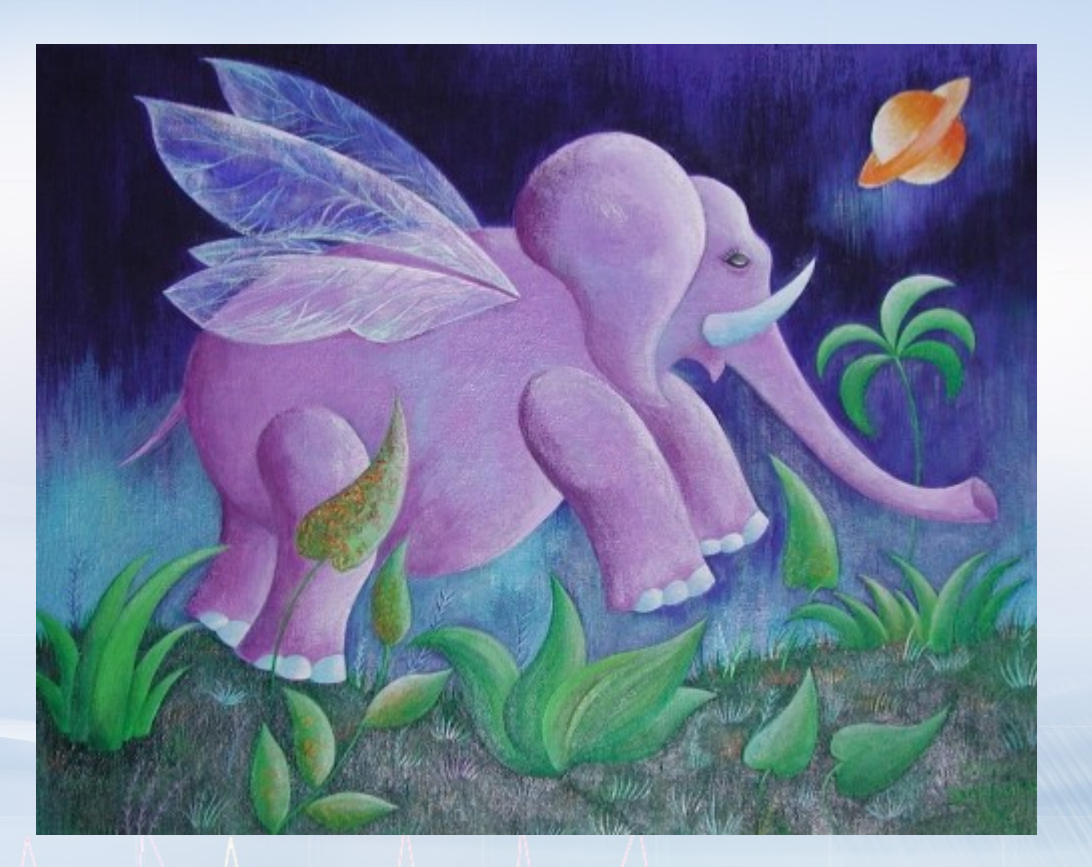

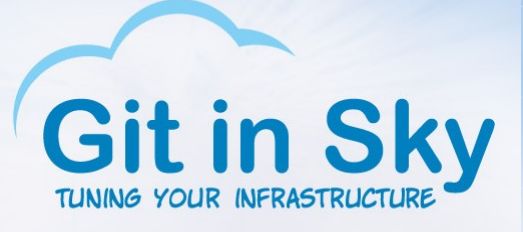

## Гипотеза о чудесах

- Высоко в горах Старшие эльфы делают секретную ОС, которая превосходит Linux во всём
- FreeBSD жива!
- ZFS лучше всех

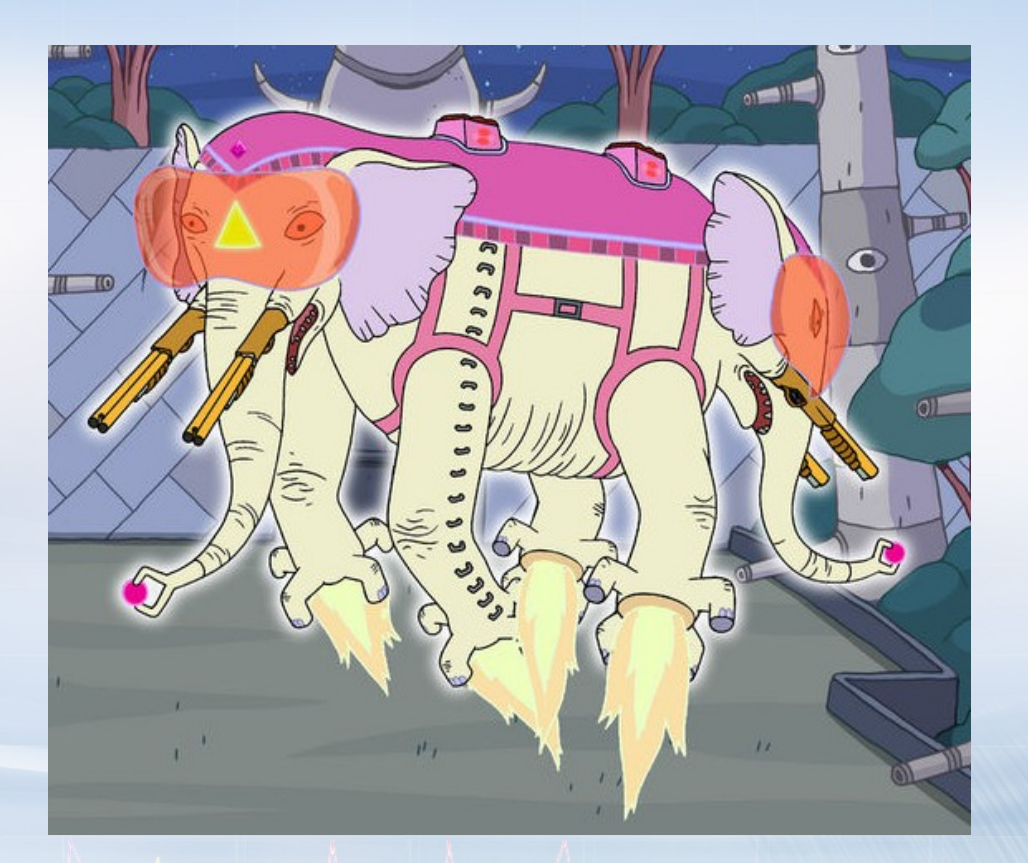

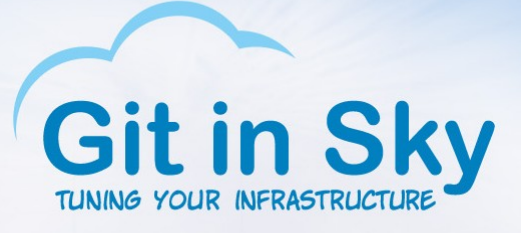

## Дарвиновская гипотеза

- Ядро 3.16 лучше, чем 2.6.32\*
- PostgreSQL 9.4 лучше, чем 9.0
- $ext{4}$  лучше, чем  $ext{2}$

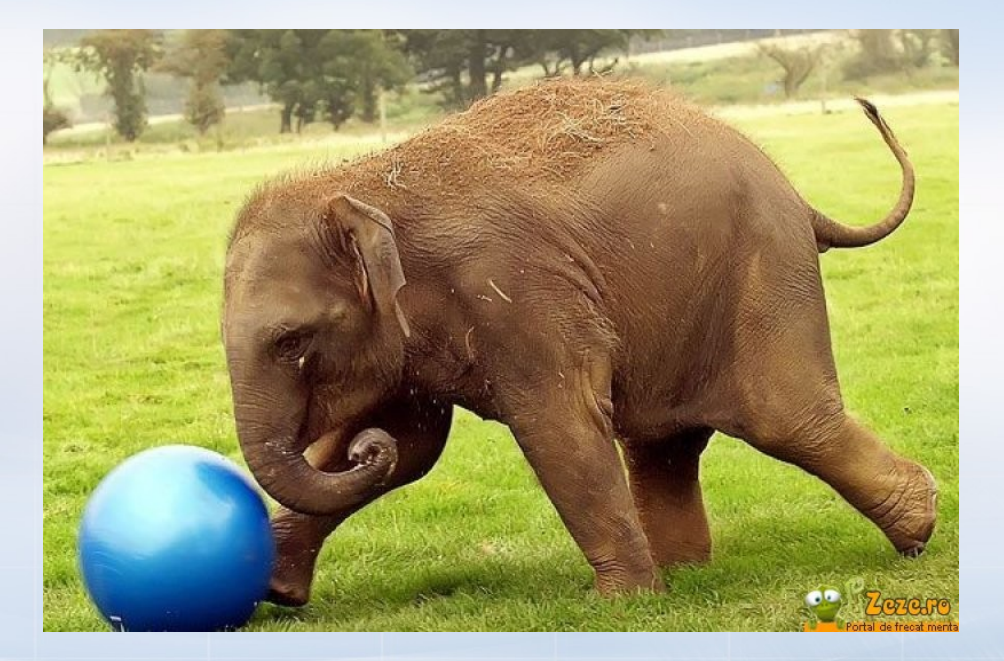

## \* 2.6.32 отличается от 2.6.32 всем (спасибо RH)

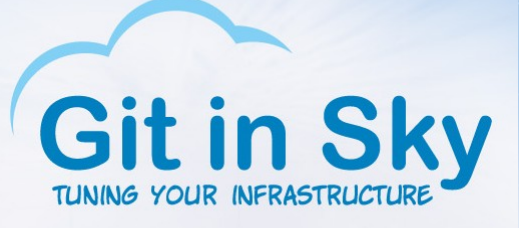

## Гипотеза скептика

- Докладчик лох какой-то
- 9.4 и 9.0 работают с одинаковой скоростью на простых нагрузках
- Ядро Linux давно остановилось в развитии
- Эльфов не бывает

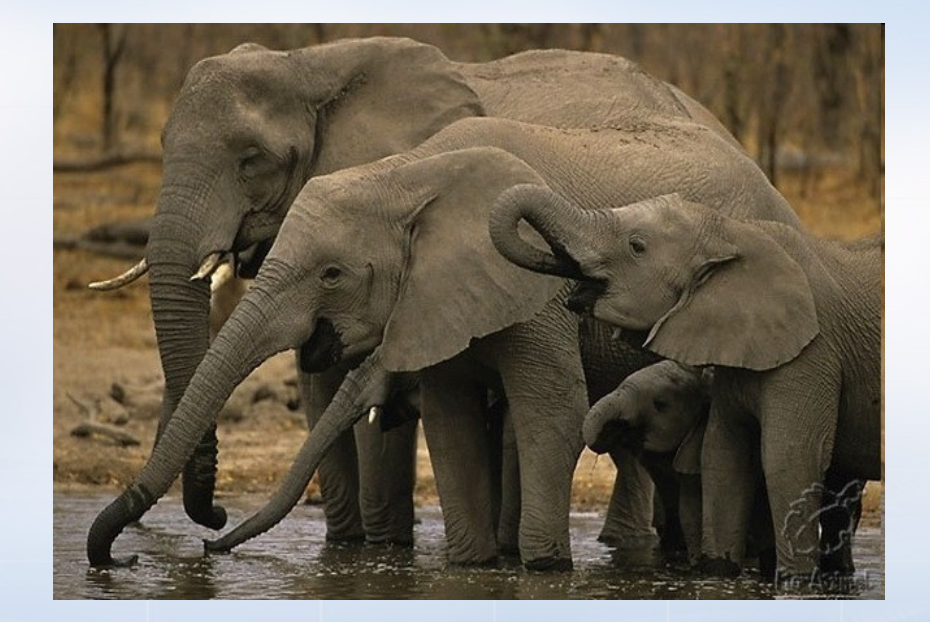

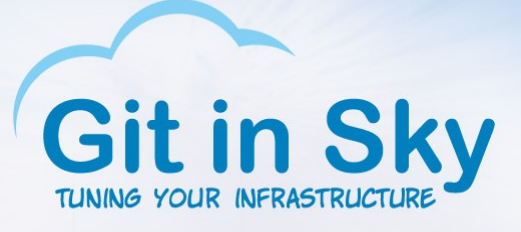

## Инженерная гипотеза

- Мы упремся в диск
- Мы упремся в процессор
- Мы упремся в блокировки внутри кода PostgreSQL
- Мы упремся в блокировки внутри ядра

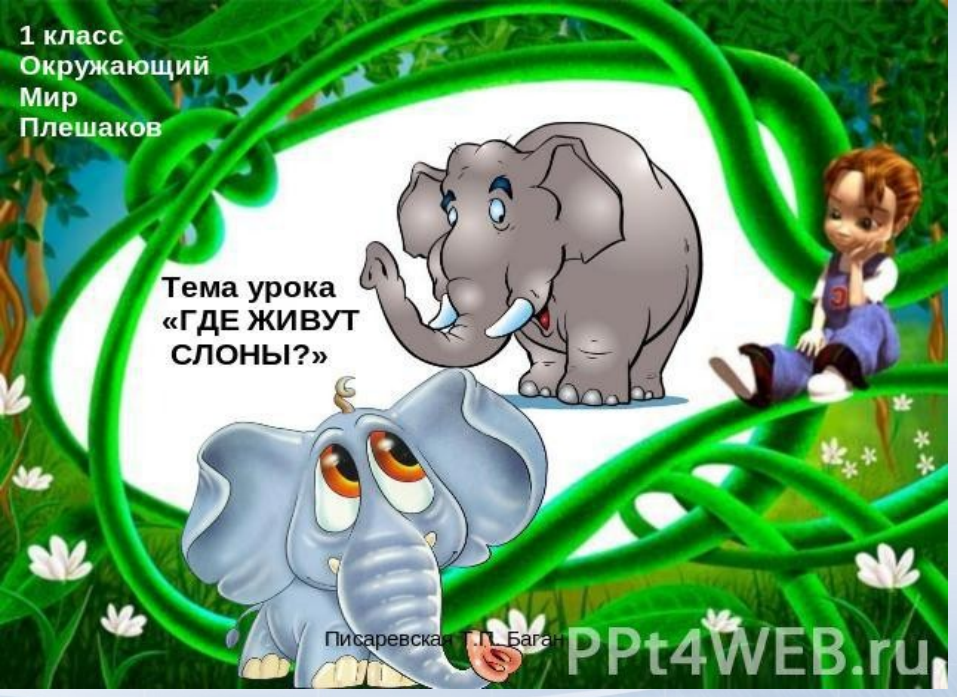

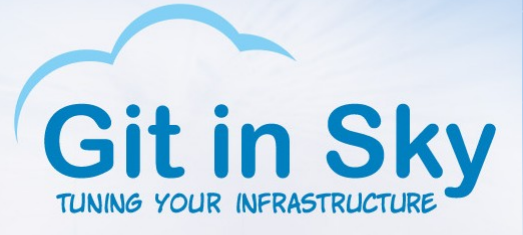

## Как все устроено

- Основная тестовая машина (1):
- AMD Phenom(tm) II X4 965 Processor 32Gb RAM
	- 1Tb SATA drive, 128Gb SSD drive
- Виртуализация KVM:
- 8Gb RAM, 4 ядра
- pgbench

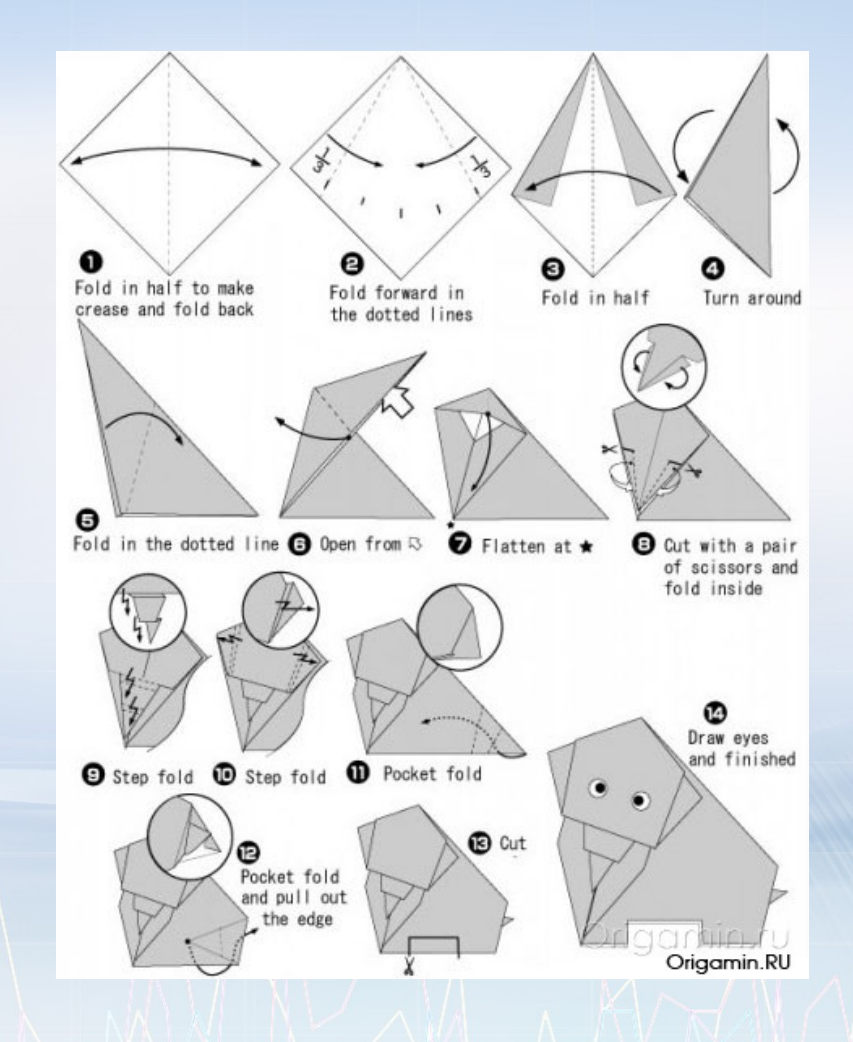

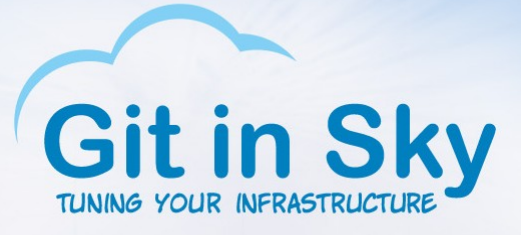

# 640Kb should be enough

- Вспомогательная тестовая машина (2):
- $\cdot$  Intel Xeon CPU E5-1650 v2 @ 3.50GHz
	- 128Gb RAM
	- 4\*2Tb SATA drives
- Ubuntu 14.04, PostgreSQL 9.4

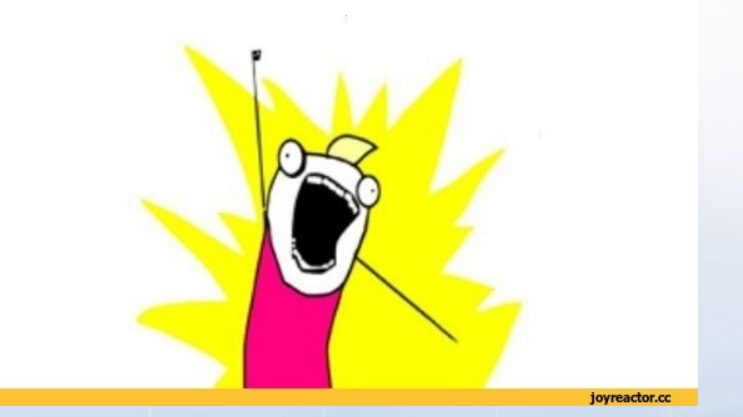

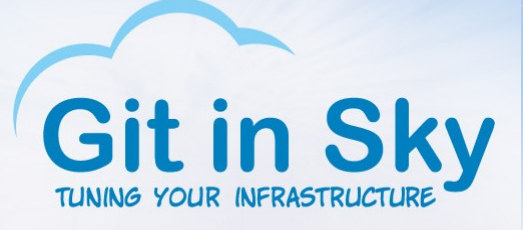

## Начнем с конца

- Машина 2, PostgreSQL 9.4
- pgbench -i -s 1000 –foreign-keys \

#### pgbench

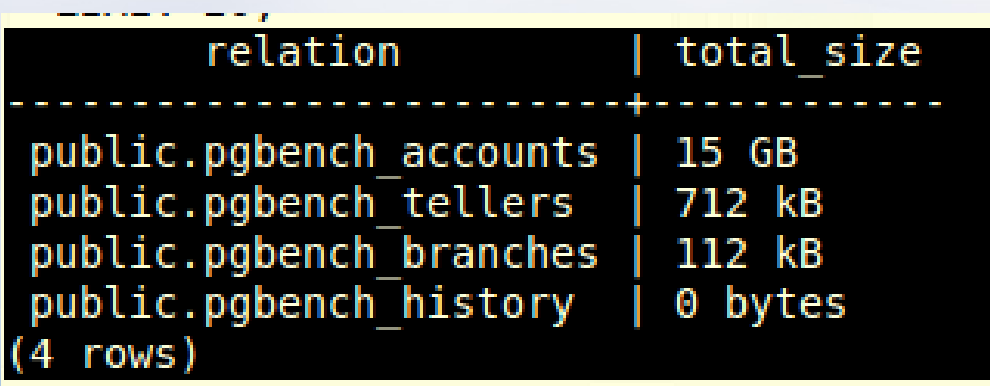

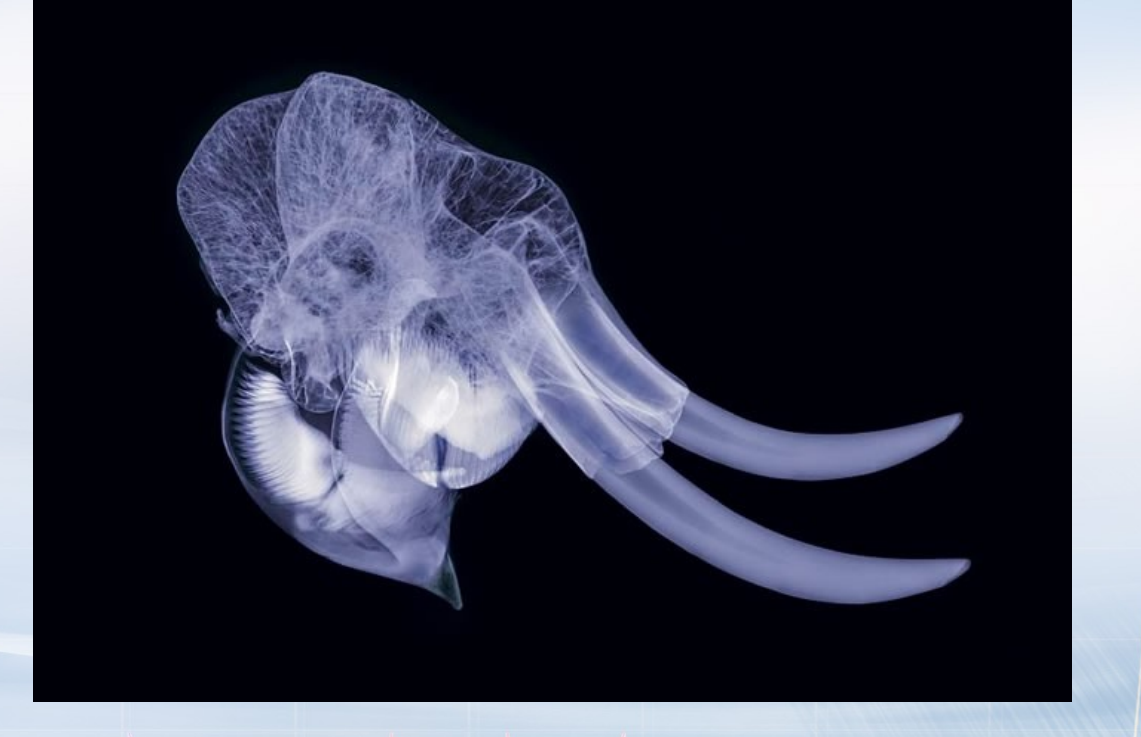

• pgbench -t 300000 -r pgbench

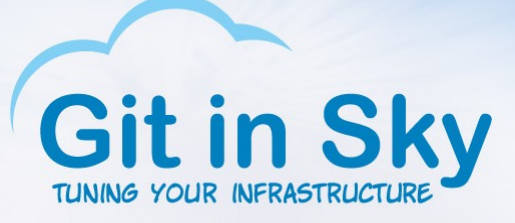

## Первые результаты

#### • Машина 2, PostgreSQL 9.4, XFS, какой-то тюнинг конфига

postgres@fe10:~\$ time pgbench -t 300000 -r pgbench starting vacuum...end. transaction type: TPC-B (sort of) scaling factor: 1000 query mode: simple number of clients: 1 number of threads: 1 number of transactions per client: 300000 number of transactions actually processed: 300000/300000 latency average: 0.000 ms  $tps = 553.008716$  (including connections establishing)  $tps = 553.011174$  (excluding connections establishing) statement latencies in milliseconds:  $\cdots$ real 9m2.663s

0m8.771s user 0m9.315s sys postgres@fel0:~\$

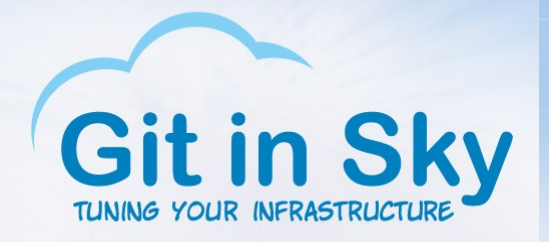

## Разбивка по запросам

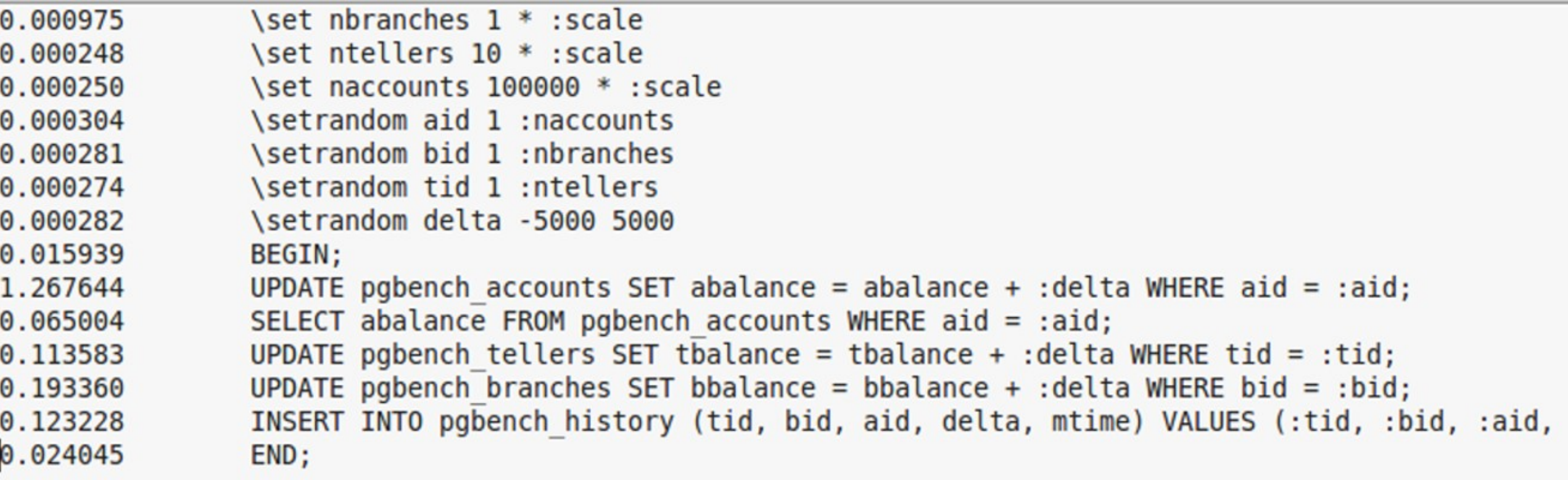

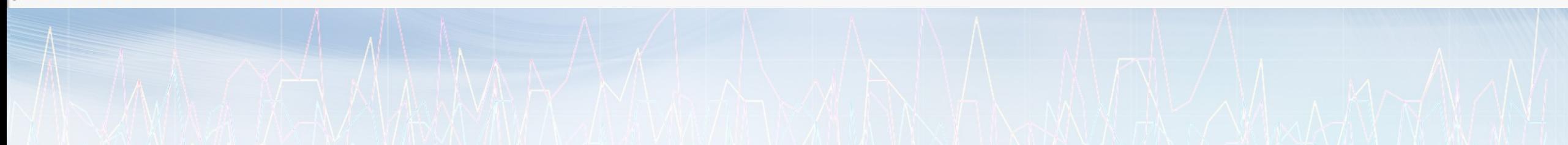

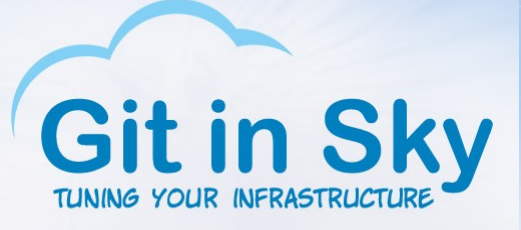

## Кое-что интересное

#### • Инженер был прав во всем!

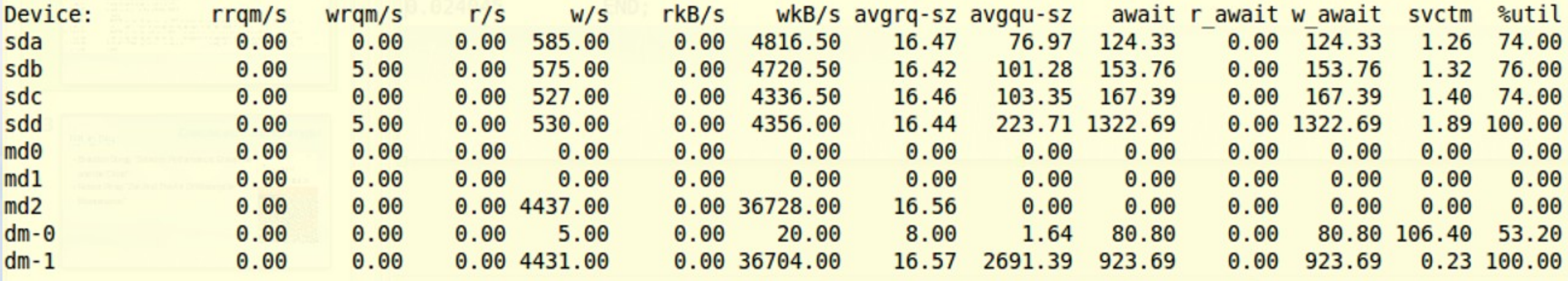

• (Это мы уперлись в диск)

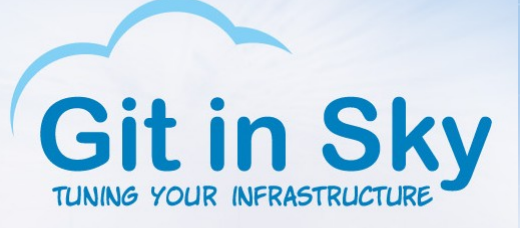

# **BA3 2101**

- Машина 1, VM с CentOS 5.11 (2.6.18), ext4, PostgreSQL 9.4
- Никаких изменений в дефолтном конфиге

#### $\bullet$  A 3PS

< 10:55:37.423 MSK >HINT: Consider increasing the configuration parameter "checkpoint segments". checkpoints are occurring too frequently (21 seconds apart)  $< 10:55:58.319$  MSK >LOG: Consider increasing the configuration parameter "checkpoint segments".  $< 10:55:58.319$  MSK >HINT: checkpoints are occurring too frequently (20 seconds apart)  $< 10:56:18.478$  MSK >L0G: Consider increasing the configuration parameter "checkpoint segments".  $< 10:56:18.478$  MSK >HINT: checkpoints are occurring too frequently (21 seconds apart)  $< 10:56:39.168$  MSK >LOG: Consider increasing the configuration parameter "checkpoint segments".  $< 10:56:39.168$  MSK >HINT: checkpoints are occurring too frequently (20 seconds apart)  $< 10:56:59.609$  MSK >LOG:

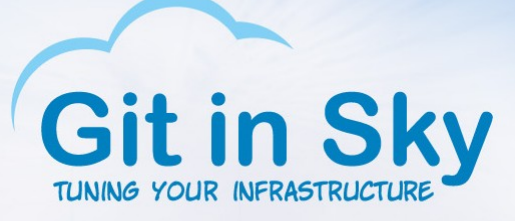

# Закопайте стюардессу

• Ждал полчаса – не дождался, а поэтому

# - Checkpoints -

```
checkpoint segments = 64checkpoint timeout = 1h
checkpoint completion target = 0.9#checkpoint warning = 30s
```
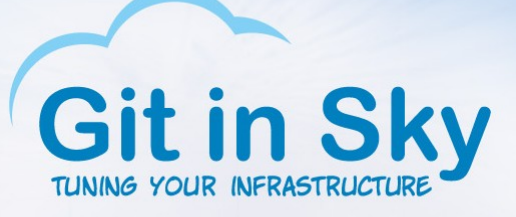

## • Вместо 300000 транзакций поставил 100000

-bash-3.2\$ time /usr/pgsql-9.4/bin/pgbench -t 100000 -r pgbench starting vacuum...end. transaction type: TPC-B (sort of) scaling factor: 1000 query mode: simple number of clients: 1 number of threads: 1 number of transactions per client: 100000 number of transactions actually processed: 100000/100000 latency average: 0.000 ms  $tps = 292.664370$  (including connections establishing)  $tps = 292.670092$  (excluding connections establishing) statement latencies in milliseconds:  $...$ 

5m41.752s real 0m8.442s user 0m21.044s **SVS**  $-bash-3.25$ 

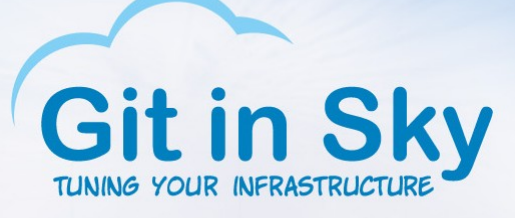

# Напоминаю: CentOS 5, 9.4

#### • Разбивка по запросам

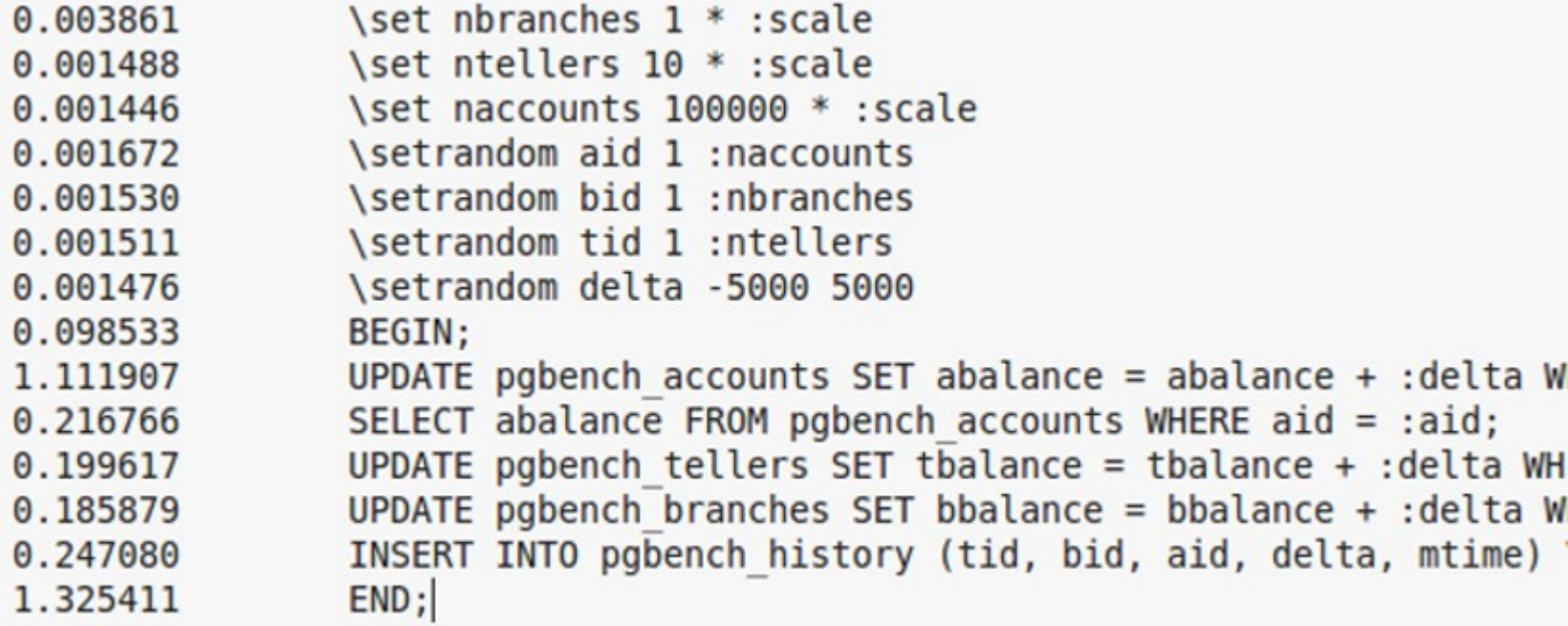

• Последняя строчка отличается, почему?

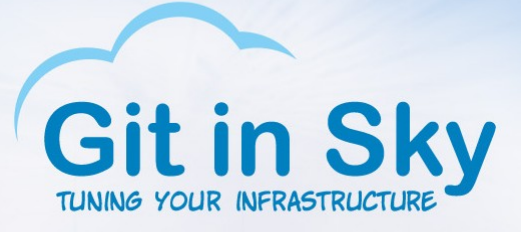

# Попробуем схитрить

- Остановим виртуалку
- $\bullet$  Настройку cache у виртуального диска сделаем writeback

latency average: 0.000 ms  $tps = 317.396297$  (including connections establishing) tps = 317.405007 (excluding connections establishing) statement latencies in milliseconds:

5m15.198s real 0m7.037s user 0m12.978s sys

 $\mathbf{r}$ 

• Производительность подросла, посмотрим запросы

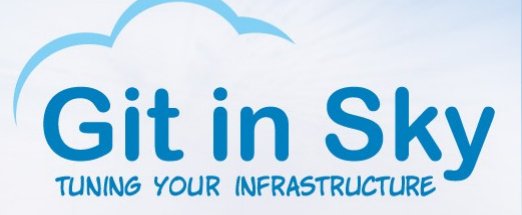

# Разбивка по запросам, writeback

#### • Лучше, но на машине 2 было еще лучше!

\set nbranches 1 \* :scale 0.004244  $0.001298$  \set ntellers  $10 * :scale$ <br>0.001241 \set naccounts 100000 \* :scale \setrandom aid 1 :naccounts 0.001432 \setrandom bid 1 :nbranches 0.001325 0.001299 \setrandom tid 1 :ntellers \setrandom delta -5000 5000 0.001293 0.061993 BEGIN; UPDATE pgbench accounts SET abalance = abalance + : delta WHERE aid = : aid; 1.837629 SELECT abalance FROM pgbench accounts WHERE aid = :aid; 0.171002 e.191474 UPDATE pgbench\_tellers SET tbalance = tbalance + :delta WHERE tid = :tid;<br>0.156578 UPDATE pgbench branches SET bbalance = bbalance + :delta WHERE bid = :bid; INSERT INTO pgbench history (tid, bid, aid, delta, mtime) VALUES (:tid, :bid, 0.208654 0.493458 END;

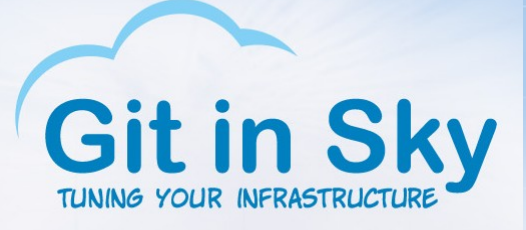

## Вернем почти все как было

- Но теперь сделаем synchronous commit=off
- Транзакций стало чуть больше:

latency average: 0.000 ms<br>tps = 298.844151 (including connections establishing)  $tps = 298.853310$  (excluding connections establishing) statement latencies in milliseconds: ●

real 5m34.735s 0m6.751s user sys 0m20.898s

 $\sim$   $\sim$   $\sim$ 

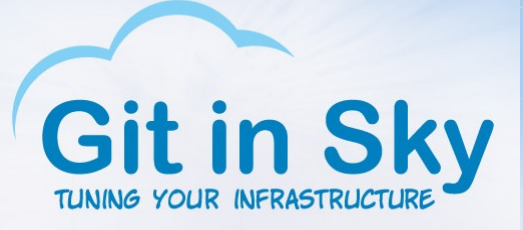

# Разбивка по запросам

 $\bullet$  Понятно, почему END занимал так мало времени на машине 2

\set nbranches 1 \* :scale 0.004109  $0.001434$  \set ntellers  $10 * :scale$ \set naccounts 100000 \* :scale  $0.001395$ \setrandom aid 1 :naccounts 0.001617 \setrandom bid 1 :nbranches 0.001472 \setrandom tid 1 :ntellers 0.001425 \setrandom delta -5000 5000  $0.001414$ 0.112964 BEGIN; UPDATE pgbench accounts SET abalance = abalance + : delta WHERE aid 2.128962 SELECT abalance FROM pgbench accounts WHERE aid =  $:aid;$ 0.221168 UPDATE pgbench tellers SET tbalance = tbalance + : delta WHERE tid = 0.218633 UPDATE pgbench branches SET bbalance = bbalance + : delta WHERE bid 0.192673 INSERT INTO pgbench history (tid, bid, aid, delta, mtime) VALUES ( 0.249464 0.192055 END;

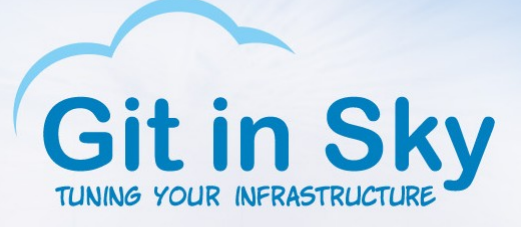

## Переместимся во времени

- Машина 1, VM с CentOS 6.6 (2.6.32), ext4, PostgreSQL 9.4
- Синхронный коммит пока оставляем, чекпойнты тюним
- ОЙ... пришлость сделать 30000 транзакций, а не 100000

```
latency average: 0.000 ms
tps = 98.727124 (including connections establishing)
tps = 98.729898 (excluding connections establishing)
statement latencies in milliseconds:
        \sim 100real
        5m4.071s
        0m5.629sluser
        0m3.542ssys
```
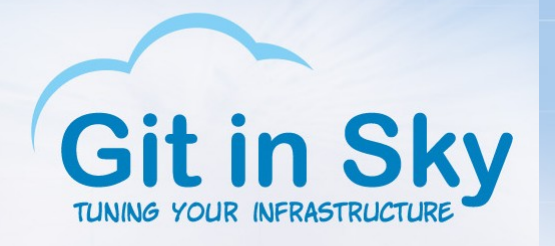

# Найдем виновника

- 0.010459
- 0.002300
- 0.001941
- 0.002332
- 
- 0.002097
- 0.002109
- 0.001969
- 0.094950
- 
- 1.039033
- 0.314614
- 0.357472
- 
- 0.294467
- 0.395799
- 7.574487
- \set nbranches 1 \* :scale \set ntellers 10 \* :scale \set naccounts 100000 \* :scale \setrandom aid 1 :naccounts \setrandom bid 1 :nbranches
- \setrandom tid 1 :ntellers
- \setrandom delta -5000 5000
- BEGIN;
- UPDATE pgbench accounts SET abalance = abalance + : delta SELECT abalance FROM pgbench accounts WHERE aid =  $:aid;$ UPDATE pgbench tellers SET tbalance = tbalance + :delta UPDATE pgbench branches SET bbalance = bbalance + : delta INSERT INTO pgbench history (tid, bid, aid, delta, mtime END;

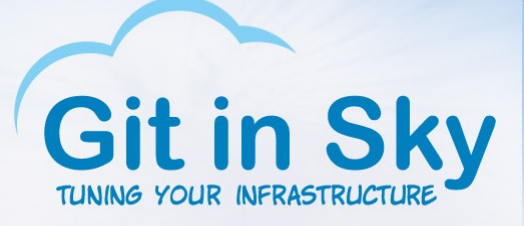

## Ладно, асинхронный коммит

- О о Это было быстро! Вернул 100000 транзакций
- Похоже, мы имеем дело с регрессией производительности,

отключение синхронного коммита подходит не всем

```
\frac{1}{1} latency average: 0.000 ms<br>tps = 304.930437 (including connections establishing)
tps = 304.938215 (excluding connections establishing)
statement latencies in milliseconds:
           \sim \sim \simreal
          5m28.035s
          0m10.971sluser
```

```
0<sub>m6.206s</sub>sys
```
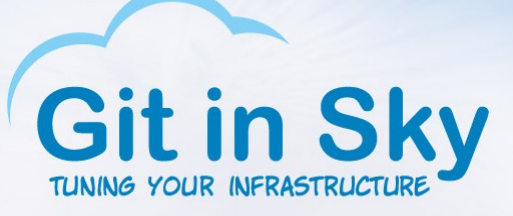

## Разбивка по запросам

• Коммит работает с той же скоростью, как и на машине 2 e.004555 (set nbranches 1 \* :scale<br>
0.001421 (set ntellers 10 \* :scale 0.004555 о.001210 (set naccounts 100000 \* :scale<br>0.001465 (setrandom aid 1 :naccounts  $0.001210$ \setrandom bid 1 :nbranches 0.001346 \setrandom tid 1 :ntellers 0.001356 \setrandom delta -5000 5000 0.001256 0.041743 BEGIN; UPDATE pgbench accounts SET abalance = abalance + : de 2.303960 SELECT abalance FROM pgbench accounts WHERE aid = :ai 0.194856 UPDATE pgbench tellers SET tbalance = tbalance + : del 0.208123 UPDATE pgbench branches SET bbalance = bbalance + : de 0.174085 INSERT INTO pgbench history (tid, bid, aid, delta, m1 0.254110 END; 0.068245

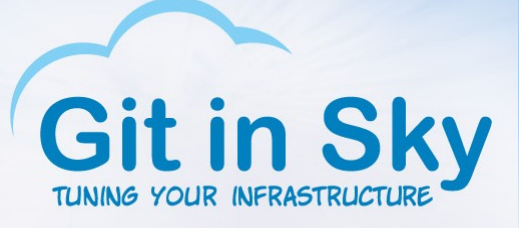

 $0m2.610s$ 

sys

## Едем дальше

- Машина 1, VM с CentOS 7 (3.10.0), ext4, PostgreSQL 9.4
- Синхронный коммит пока оставляем, чекпойнты тюним
- Регрессия никуда не делась

```
latency average: 0.000 ms
tps = 82.064426 (including connections establishing)
tps = 82.066873 (excluding connections establishing)
statement latencies in milliseconds:
        \mathbf{r}real
        6m5.687s
        0m4.536s
user
```
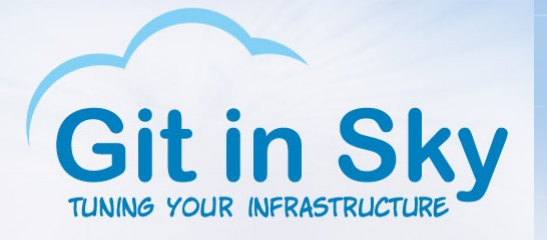

## Расклад все тот же

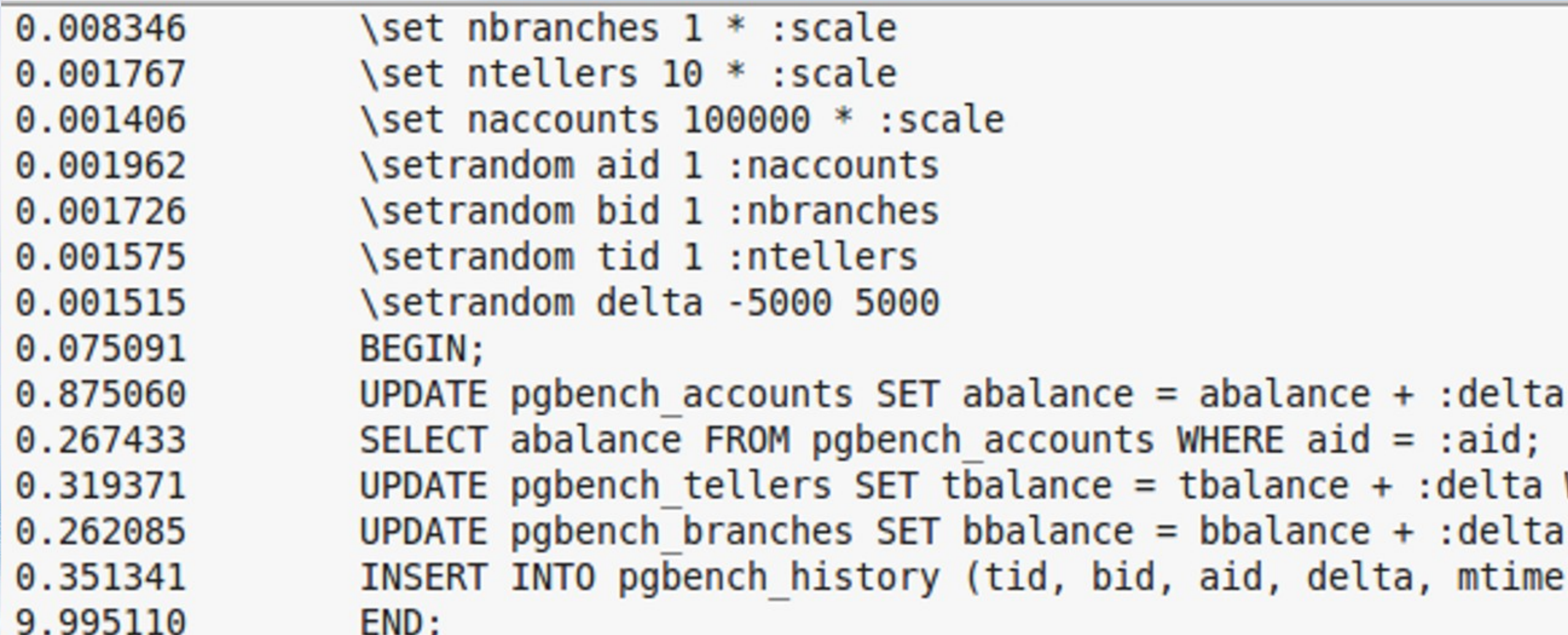

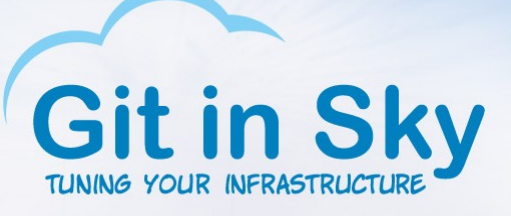

## Лечение все то же

#### • Асинхронный коммит

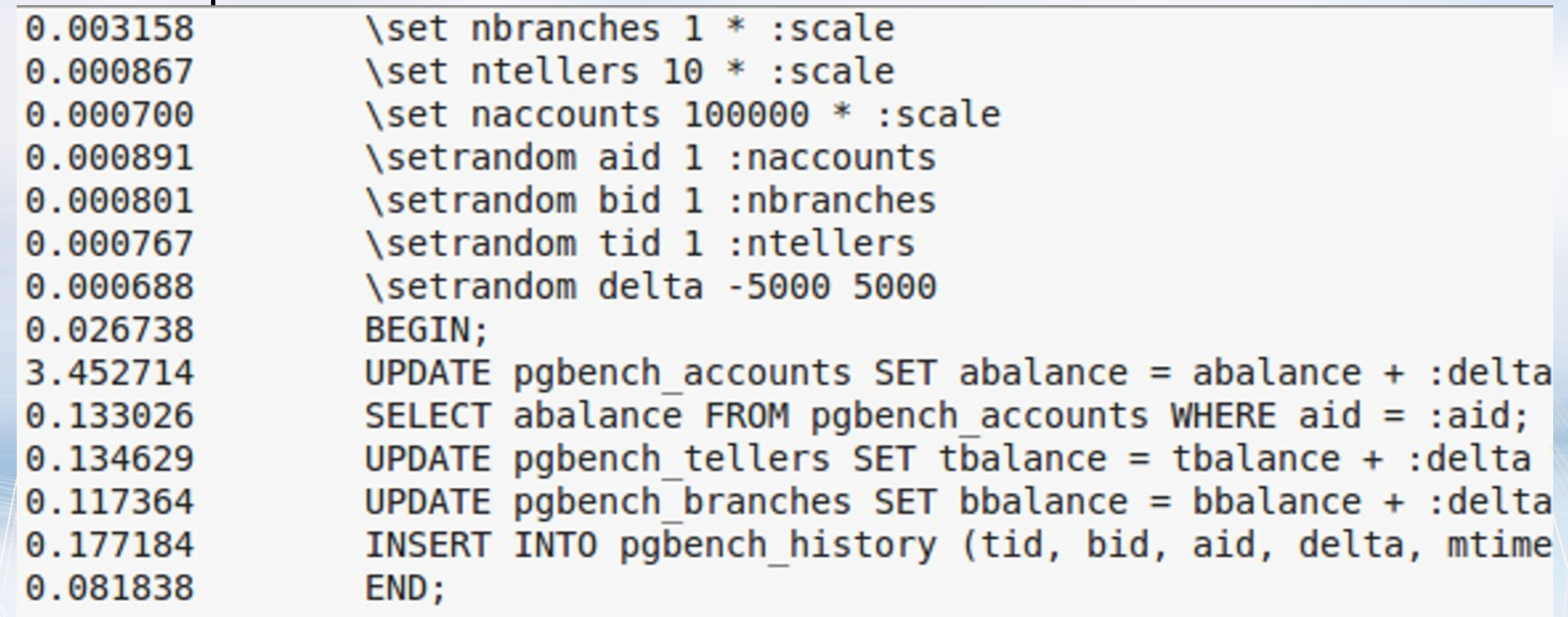

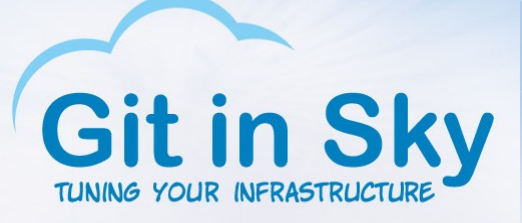

# Попробуем другой фломастер

- Машина 1, VM с FreeBSD 10.1, UFS (w/o softupdates), 9.4
- Синхронный коммит пока оставляем, чекпойнты тюним
- Результат предсказуем у нас нет журнала на UFS

number of clients: 1 number of threads: 1 duration: 300 s number of transactions actually processed: 89612 latency average: 3.336 ms latency stddev: 2.088 ms  $tps = 298.664109$  (including connections establishing)  $tps = 298.672114$  (excluding connections establishing)

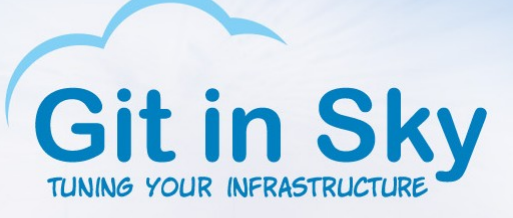

## Разбивка по запросам

#### • Без журнала каждая операция быстрее, чем на Linux

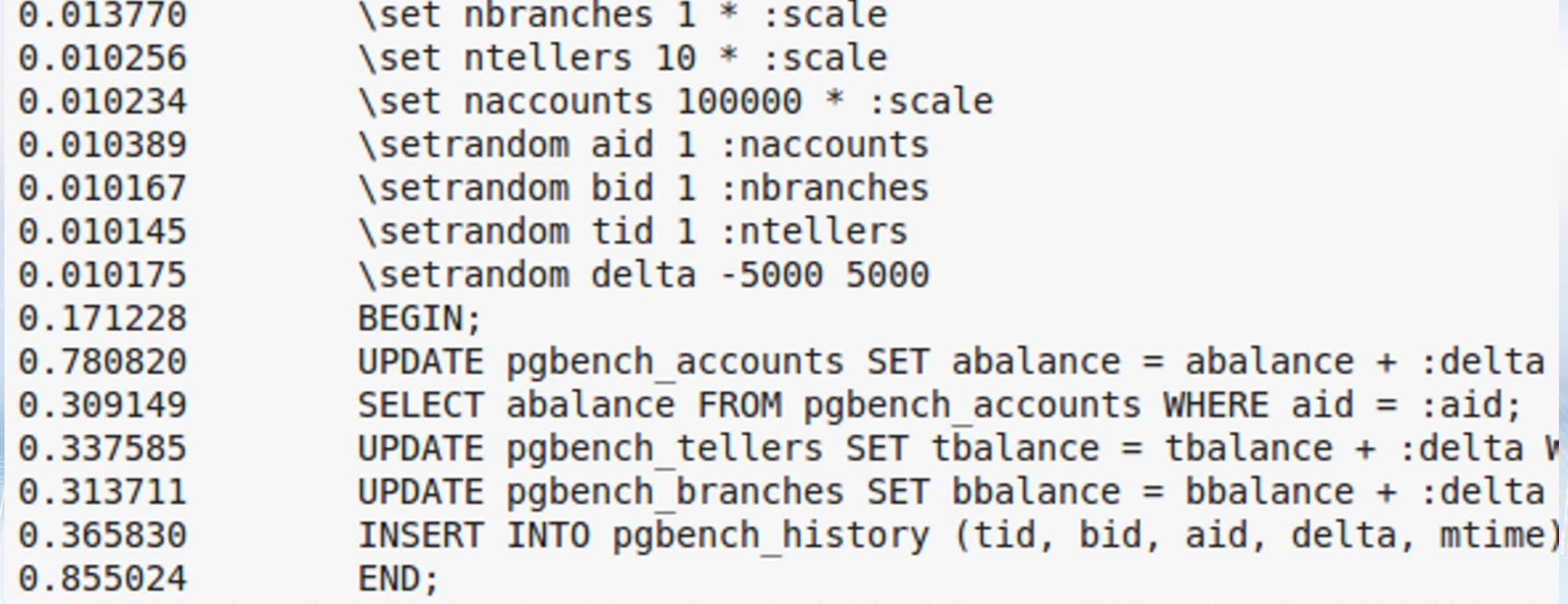

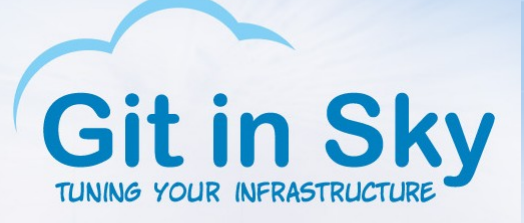

# Включим journaled soft-updates

- Машина 1, VM с FreeBSD 10.1, UFS (newfs -U -j), 9.4
- Синхронный коммит пока оставляем, чекпойнты тюним
- Результат все еще предсказуем теперь журнал есть :)

number of clients: 1 number of threads: 1 duration: 300 s number of transactions actually processed: 67288 latency average: 4.445 ms latency stddev: 7.249 ms  $tps = 224.290075$  (including connections establishing) tps = 224.294151 (excluding connections establishing) statement latencies in milliseconds:

real 5m0.139s 0m10.888s luser 0m39.808s sys

 $\sim$   $\sim$ 

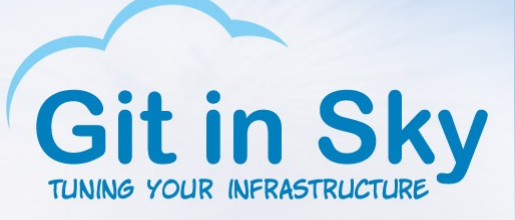

# Разбивка по запросам

#### • Естественно, больше всех пострадал COMMIT

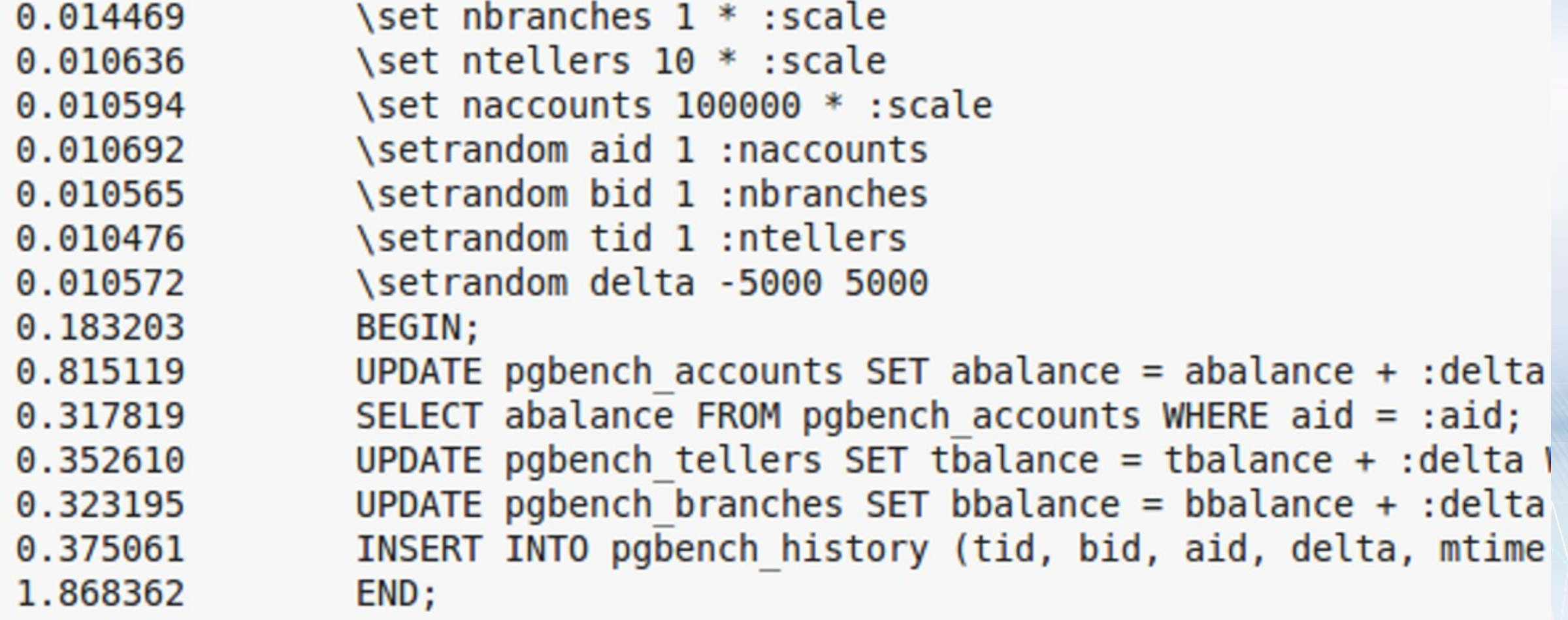

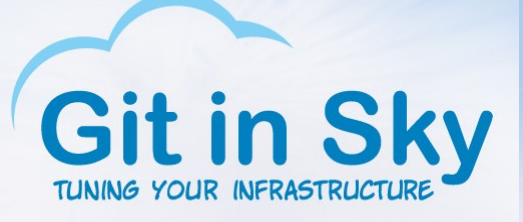

# Окей, асинхронный коммит

#### • И Linux остается позади, у нас 335 tps и

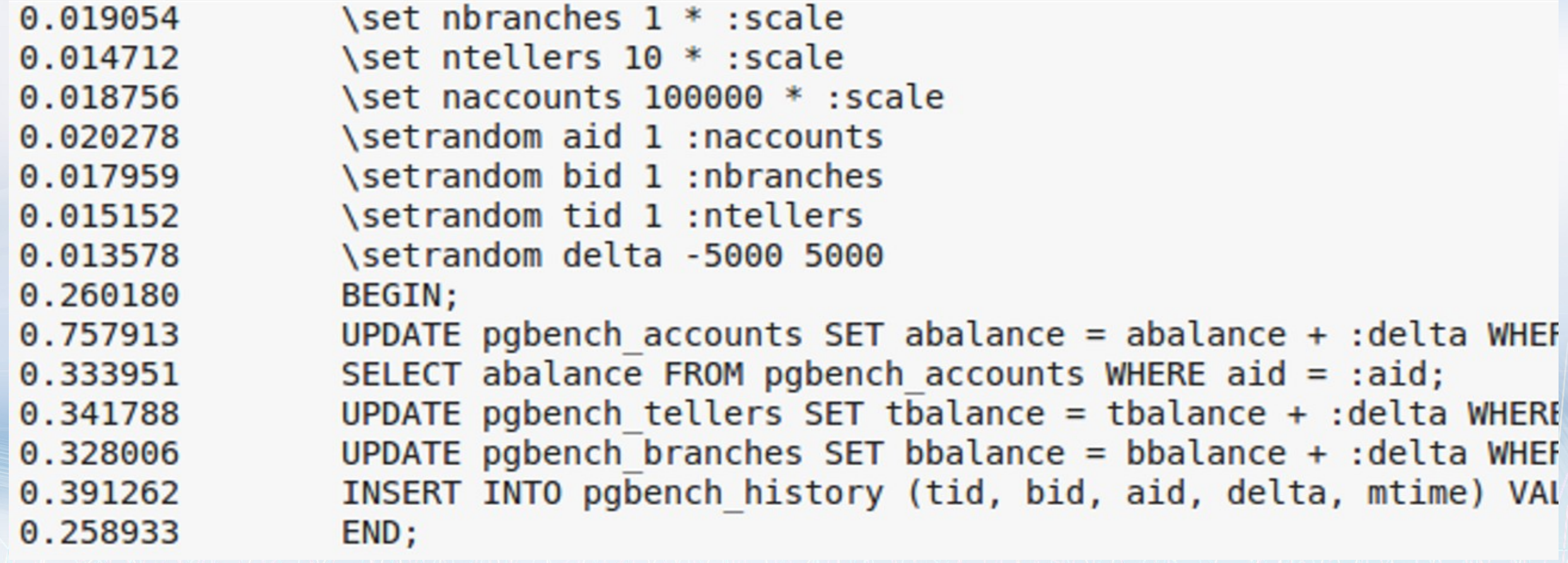

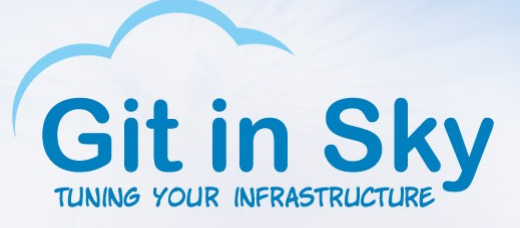

# Постойте, постойте

- Мы видим, что во FreeBSD в случае асинхронного COMMIT
	- COMMIT занимает больше времени
	- UPDATE занимает меньше времени
	- Стандартное отклонение времени на операцию,

работающую с диском, меньше

- Можем ли мы так в Linux?
	- Планировщик IO? Для virtio дисков он и так none

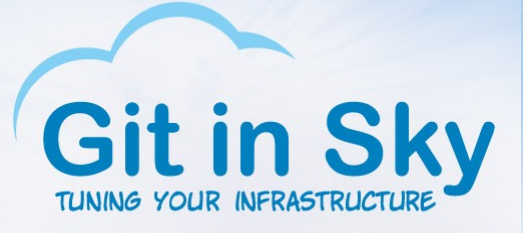

# Постойте, постойте

- Но есть же планировщик на хосте?
	- Но он влияет на все виртуальные машины одинаково
- Опция монтирования data=writeback ("метаданные прежде данных")
- $\cdot$  Попробовал не помогло, результат тот же

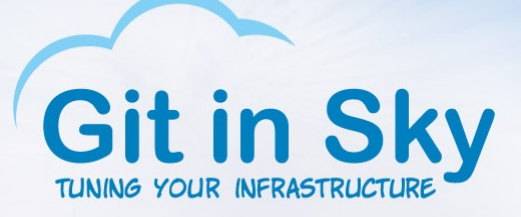

## То, ради чего все затевалось

- Машина 1, VM с FreeBSD 10.1, ZFS (с тюнингом), 9.4
- Синхронный коммит можно сразу убрать\*, чекпойнты тюним
- Тюнинг ZFS (и его видимый результат):

[root@pgday-fbsd101 ~]# zfs get all tank/postgres | grep local tank/postgres recordsize local 8K tank/postgres compression<br>tank/postgres sync local on disabled local [root@pgday-fbsd101 ~]# zfs get all tank/postgres | grep compressr tank/postgres compressratio  $5.11x$ tank/postgres refcompressratio  $5.11x$  $[root \text{\textcircled{}ngday-fbsd101} ~-]$ #

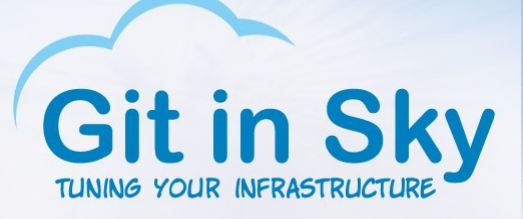

## Вы думали, в сказку попали?

## • Неутешительный результат

 $number of clients: 1$ number of threads: 1 duration: 300 s number of transactions actually processed: 85033<br>latency average: 3.514 ms latency stddev: 13.387 ms  $tps = 283.408908$  (including connections establishing)<br> $tps = 283.415113$  (excluding connections establishing) statement latencies in milliseconds:

real 5m0.090s 0m12.477s user 0m51.534s **SYS** 

 $\sim 100$ 

• Логично – за CoW надо платить

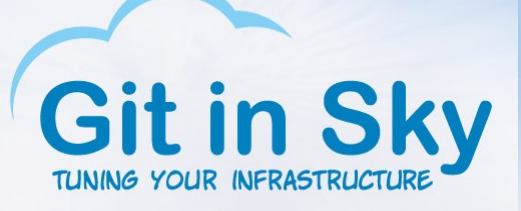

# Разбивка по запросам для ZFS

• UPDATE опять вырвался вперед (виновник – CoW?)

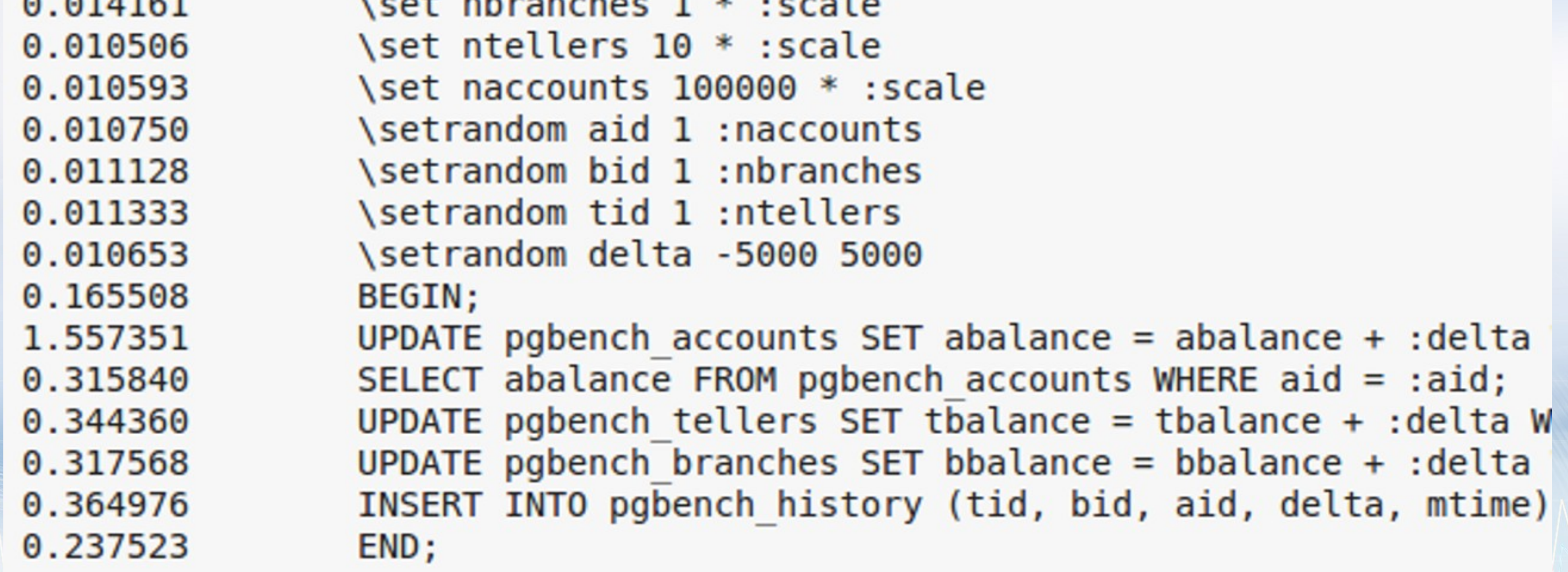

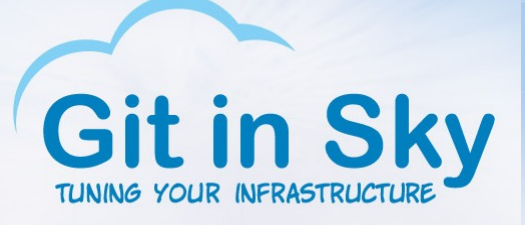

# Возьмем другие фломастеры

- $\cdot$  DragonFly BSD нет паравиртуальных драйверов диска
- $\cdot$  OmniOS нет паравиртуальных драйверов диска
- Сравнивать эмуляцию IDE или SATA с virtio как-то не очень правильно
- Мы пытались поставить DragonFly BSD на удаленную машину, но консоль перестала отзываться на нажатия клавиш

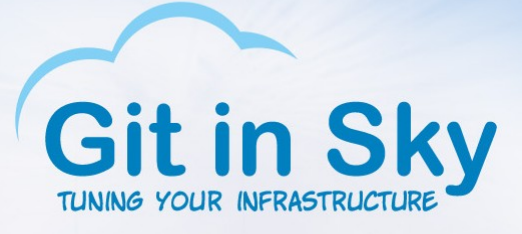

## Список исп. литературы

- Brendan Gregg "Systems Performance: Enterprise and the Cloud"
- Robert Pirsig "Zen And The Art Of Motorcycle Maintenance"

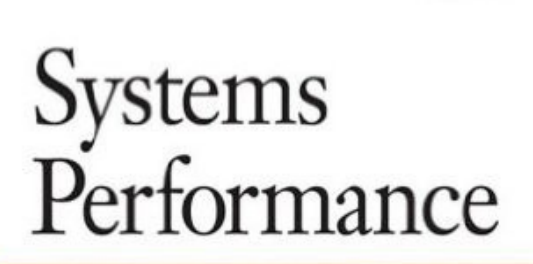

crise technique de la conce

ENTERPRISE AND THE CLOUD

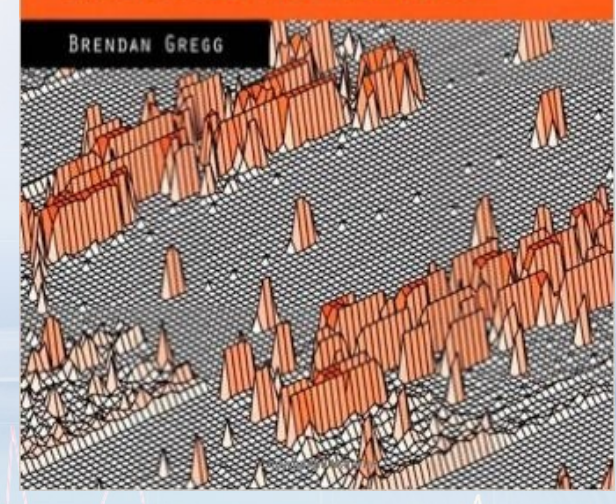

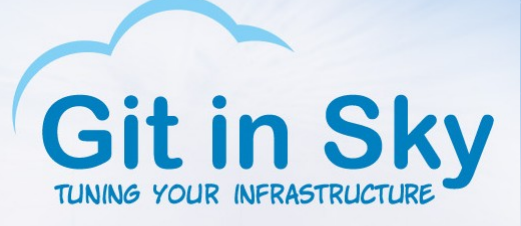

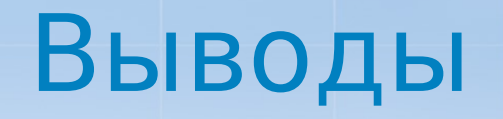

- FreeBSD жива! (технически, умолчания в newfs это ой)
- ZFS лучше всех (это такой анекдот\*)
- <del>Других чудес у меня для вас нет</del> хахаха, а вот и есть!
- Не чудеса:
	- Не используйте дефолтый конфиг (тюньте саму СУБД)
	- Пользуйтесь средствами вверенной вам ОС (Это моя дисковая подсистема, таких много, но эта – моя...)

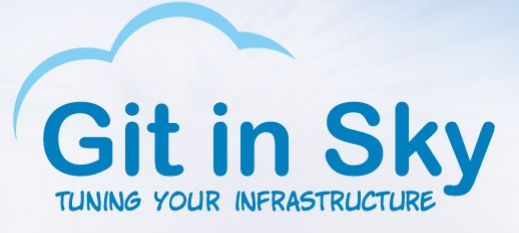

# Спасибо за внимание!

- Пожалуйста, ваши вопросы?
- С вами был
- Александр Чистяков, главный инженер, Git in Sky
- [http://gitinsky.com](http://gitinsky.com/)
- [alex@gitinsky.com](mailto:alex@gitinsky.com)
- <http://meetup.com/DevOps-40>